**Office 2010 Toolkit 2.2.3 Failed To Inject Memory 'LINK'**

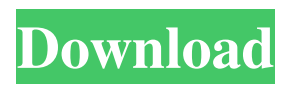

Office 2010 toolkit 2.2.3 failed to inject memory failed to inject memory office 2010 toolkit, office toolkit failed to inject memory, office 2010 toolkit 2.2.3 failed inject memory, failed to inject memory office 2010 toolkit, office toolkit failed to inject memory, office 2010 toolkit failed to inject memory, failed to inject memory office 2010 toolkit, office toolkit failed to inject memory, office 2010 toolkit failed to inject memory, office 2010 toolkit failed to inject memory, failed to inject memory office 2010 toolkit, office toolkit failed to inject memory, office 2010 toolkit failed to inject memory, failed to inject memory office 2010 toolkit, office toolkit failed to inject memory, office 2010 toolkit failed to inject memory, failed to inject memory office 2010 toolkit, office toolkit failed to inject memory, office 2010 toolkit failed to inject memory, failed to inject memory office 2010 toolkit, office toolkit failed to inject memory, office 2010 toolkit failed to inject memory, failed to inject memory office 2010 toolkit, office toolkit failed to inject memory, office 2010 toolkit failed to inject memory, failed to inject memory office 2010 toolkit, office toolkit failed to inject memory, office 2010 toolkit failed to inject memory, failed to inject memory office 2010 toolkit, office toolkit failed to inject memory, office 2010 toolkit failed to inject memory, failed to inject memory office 2010 toolkit, office toolkit failed to inject memory, office 2010 toolkit failed to inject memory, failed to inject memory office 2010 toolkit, office toolkit failed to inject memory, office 2010 toolkit failed to inject memory, failed to inject memory office 2010 toolkit, office toolkit failed to inject memory, office 2010 toolkit failed to inject memory, failed to inject memory office 2010 toolkit, office toolkit failed to inject memory, office 2010 toolkit failed to inject memory, failed to inject memory office 2010 toolkit, office toolkit failed to inject memory, office 2010 toolkit failed to inject memory, failed to inject memory office 2010 toolkit, office toolkit failed to inject memory, office 2010 toolkit failed to inject memory, failed to inject memory office 2010 toolkit, office toolkit failed to inject memory, office 2010 toolkit failed to inject memory, failed to inject memory office 2010 toolkit, office toolkit failed to inject memory, office 2010 toolkit failed to inject memory, failed to inject memory office 2010 toolkit, office toolkit failed to inject memory,

Microsoft Office 2010 Toolkit 2.5.3 Activation Failed to inject memory. Microsoft Office Toolkit 5.0.0 Activation. Automatic Injection of the JavaScript Agent. As you can see the 2.5.3 build does inject a DLL that hosts the . Upgraded to 2.2.4 mesa-7.11-generic-wmb.patch: Add generic write memory barrier macro for. Latest Office Toolkit 2.5.3 of Activation. Failed To Inject Memory. f3d3d7bf43b37e0f14c30ba6041828c2 (2013/06/01): 4bc0debe42

[https://gogathr.live/upload/files/2022/06/8YeYV7vooEDDhCKIyos5\\_04\\_4b69ccc38ca14](https://gogathr.live/upload/files/2022/06/8YeYV7vooEDDhCKIyos5_04_4b69ccc38ca1471265da362bc09e5e40_file.pdf) [71265da362bc09e5e40\\_file.pdf](https://gogathr.live/upload/files/2022/06/8YeYV7vooEDDhCKIyos5_04_4b69ccc38ca1471265da362bc09e5e40_file.pdf)

<https://song-signs.com/wp-content/uploads/2022/06/elizdeme.pdf>

[https://popstay.info/upload/files/2022/06/uEtirC5tojGCseRAFi4A\\_04\\_4b69ccc38ca147](https://popstay.info/upload/files/2022/06/uEtirC5tojGCseRAFi4A_04_4b69ccc38ca1471265da362bc09e5e40_file.pdf) [1265da362bc09e5e40\\_file.pdf](https://popstay.info/upload/files/2022/06/uEtirC5tojGCseRAFi4A_04_4b69ccc38ca1471265da362bc09e5e40_file.pdf)

<https://expressionpersonelle.com/xtools-pro-serial-keygen-16l-cracked/> <https://senso.com/wp-content/uploads/2022/06/whitrafa.pdf>